SAP ABAP table T5CPS {Additional Infotype Field Values for PF Calculation}

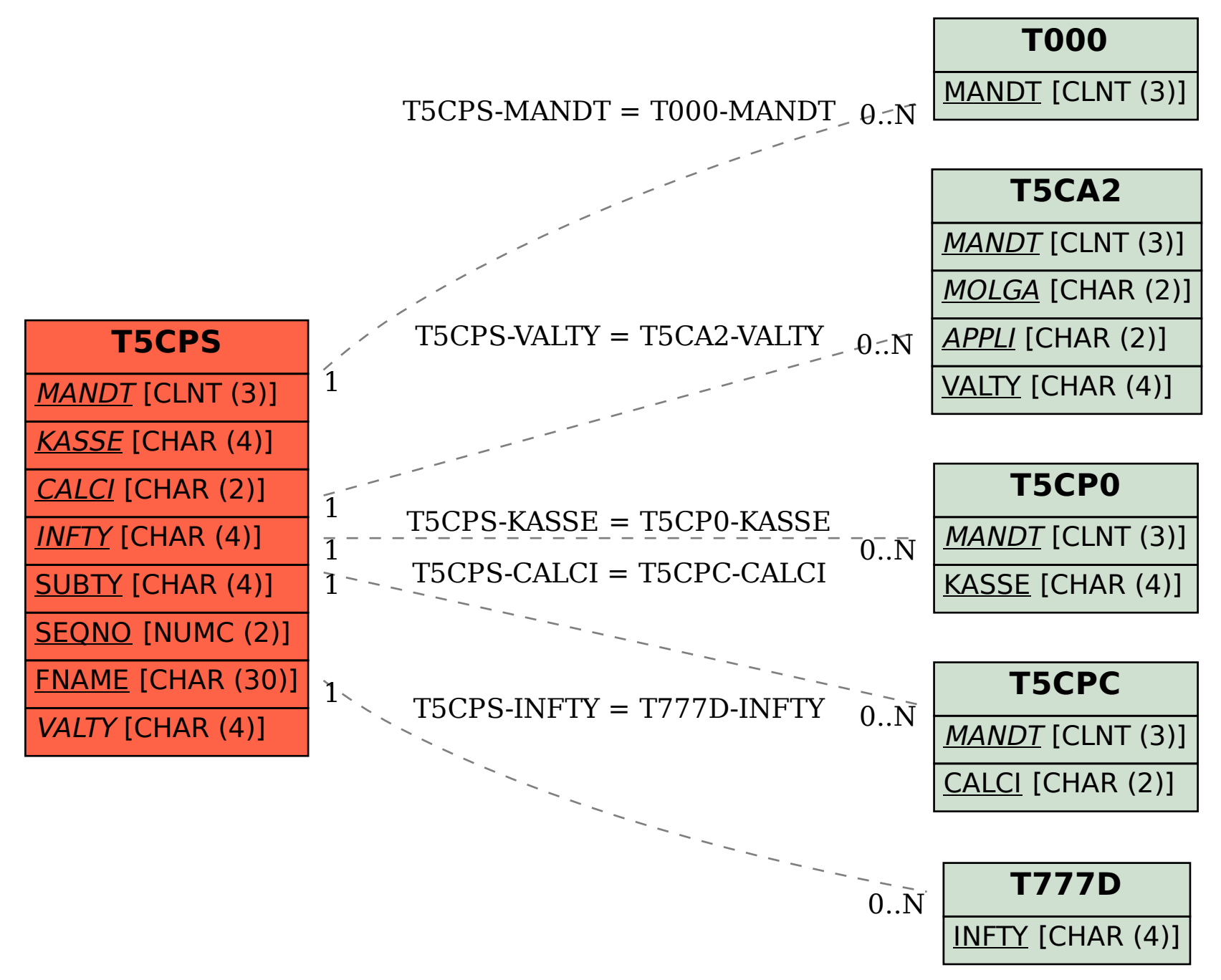